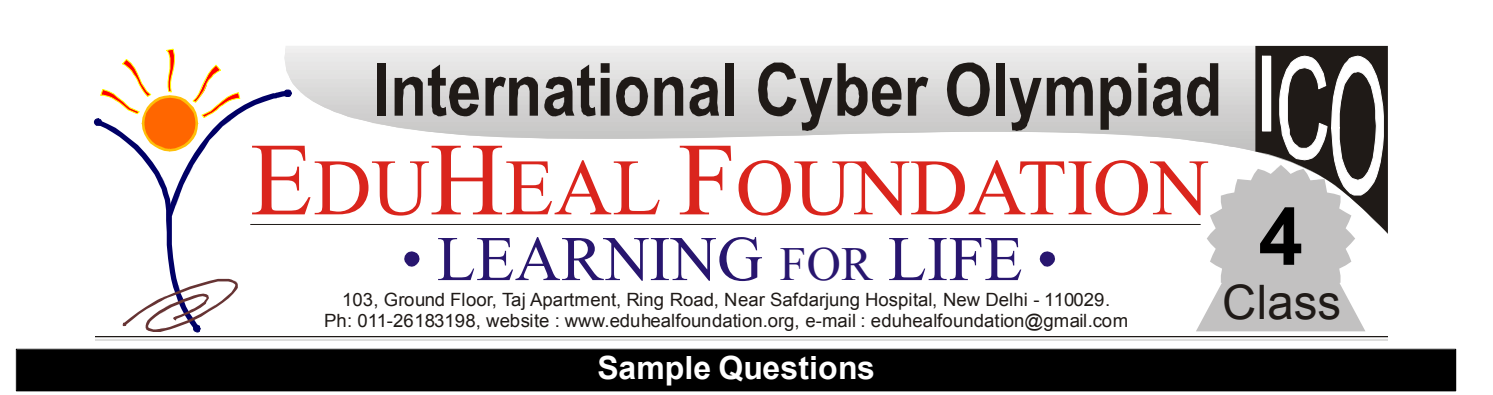

**Syllabus Guidelines:** Generations of Computers; Computer and its Peripherals; Computer Memories; Characteristics of Memory Devices; Software Classification;Abrief about Computer Languages; Fundamentals of Windows; Hands on with Paint Brush; Working with MS-Word.

- (a) To indicate the folder you want to open (b) To indicate the position of keyboard.
- (c) To type the work. (d) None of these.
- -

**Q.1.**

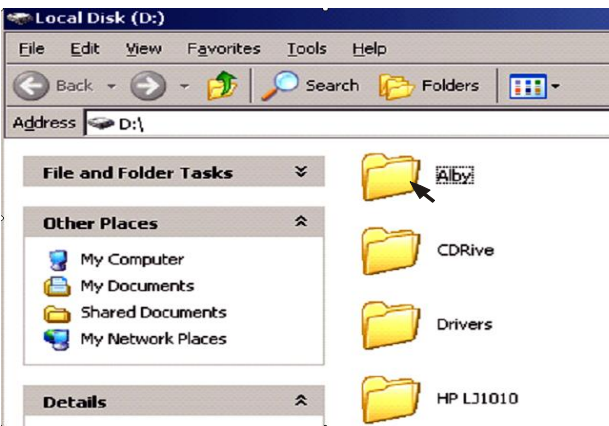

In this figure the cursor is used ………..

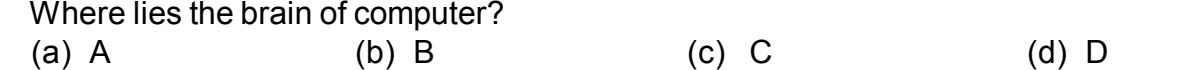

**Q.3.** Set of record, in which related data of many persons can be kept is.

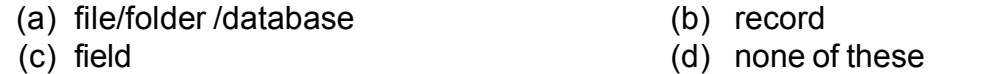

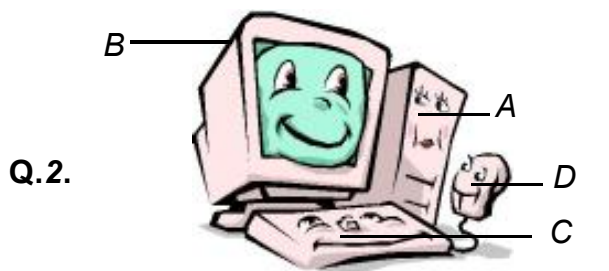

**Q.4.** Experts say the healthiest way to view a computer monitor is by ——

(a) Viewing from a darkened room

(b) Adjusting the screen for maximum contrast

- (c) Using special monitor screens that filters out UVrays
- (d) None of these .
- **Q 5.** What does the "F", mean on the F1, F2, F3, F4 etc keyboard keys ?<br>(a) file (b) find (c) format (a) file (b) find (c) format (d) function
- **Q 6.** Sandhya is working with paint software. She draws a circle. She wants to fill the circle with blue colour

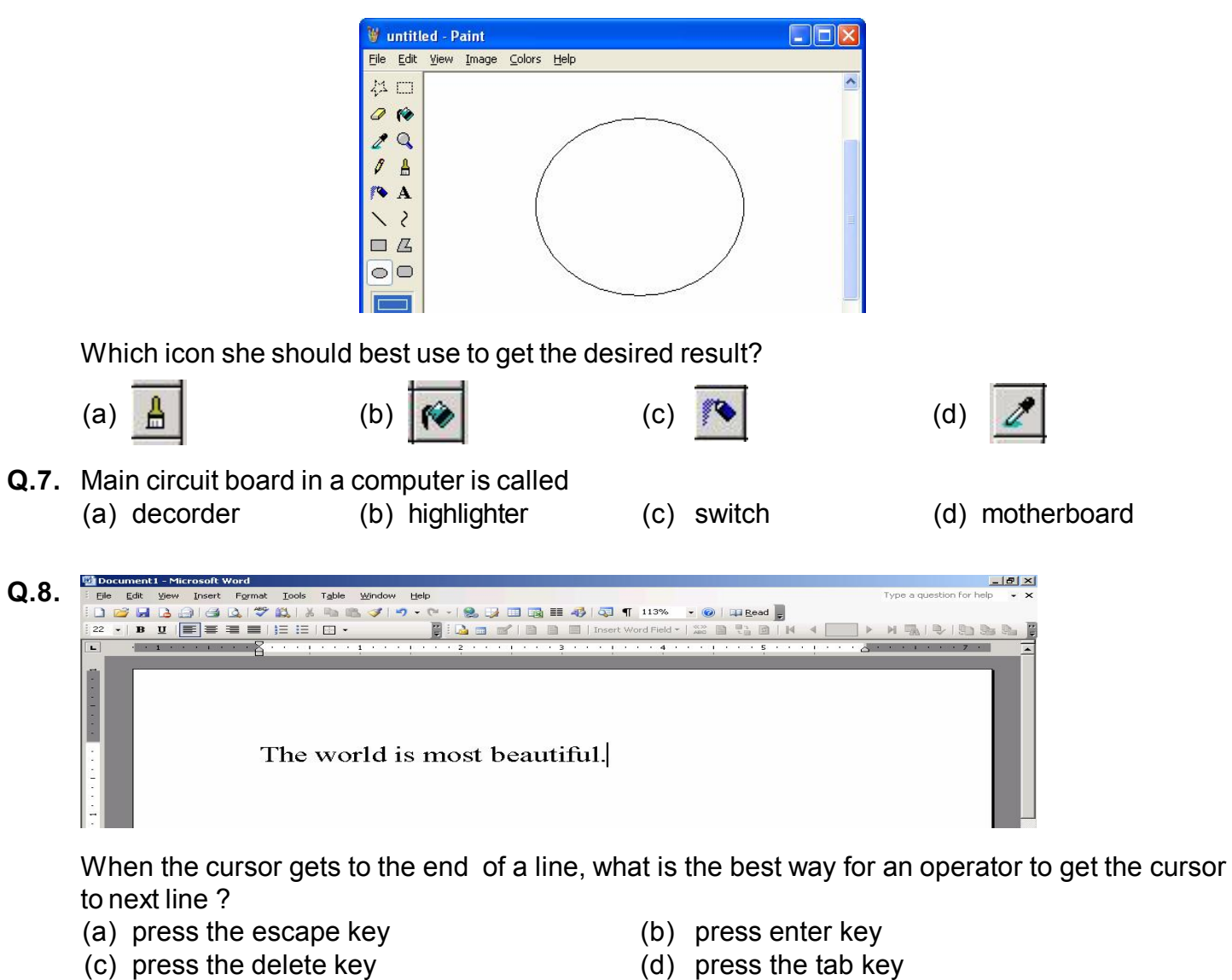

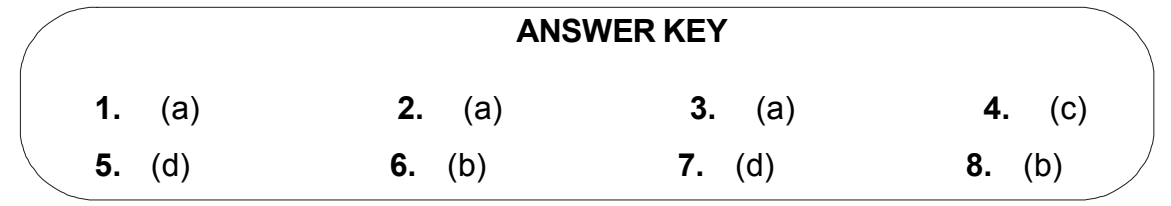